## Exam Number/Code:ICDL-NET

Exam Name: The ICDL L4 net exam

Version: Demo

http://www.it-exams.com

## Question: 1

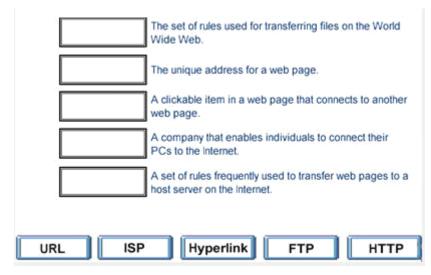

Answer:

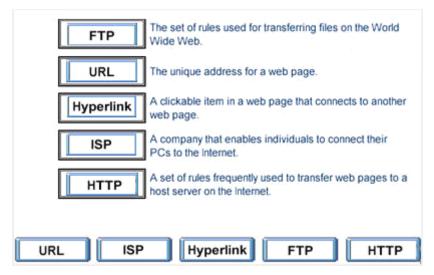

Question: 2

A search engine is a program

A. that helps you to find information located on the internet

B. that can be used to find errors in the HTML code for a web page.

C. that is used to find the web sites you have most recently visited.

D. on the Internet that locates all users logged onto a web site.

Answer: A

Question: 3 The main purpose of a firewall is to:

A. prevent unauthorized users from gaining access to a network

B. protect network servers from the risk of fire.

C. prevent employees from accessing the Internet during work hours.

D. prevent network users from sending and receiving personal e-mail.

Answer: A

Question: 4

Which one of the following statements about online credit card transactions is true?

- A. This globe symbol means a site is secure for entering credit card details.
- B. You should only enter credit card details into a form on a secure web site
- C. You credit card statement may not include extra costs such as shipping.
- D. E-mail is the most secure way to send your credit card details to a website.

Answer: B

Question: 5

Make this page http://www.fruit.com your browser's new Home Page. Do not change any other setting.

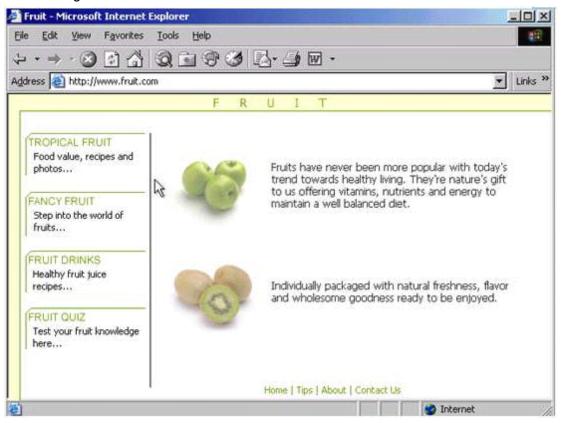

A. Tools -> internet options -> click on use current -> ok

Answer: A

Question: 6

Use Internet Explorer Help to access information on History lists.

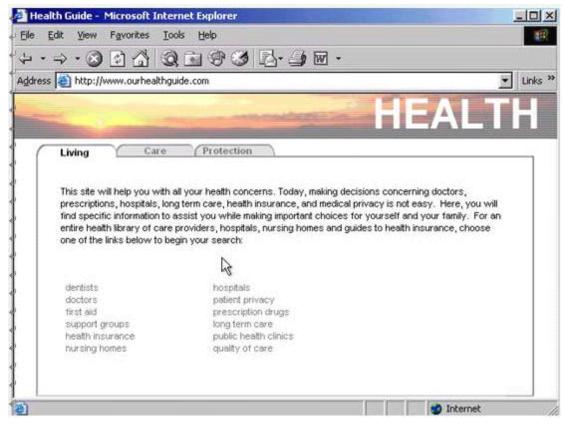

A. Help -> contents and index -> type History lists -> display

Answer: A

Question: 7

Hide the Standard Buttons toolbar of this web browser.

| Dance Lessons                                  | Microsoft Internet Explorer                    |                |
|------------------------------------------------|------------------------------------------------|----------------|
| Eile Edit View                                 | Favorites Iools Help                           | 1              |
| $ \Rightarrow \cdot \Rightarrow \cdot \otimes$ | 8 4 9 6 7 5 B - 4 6 -                          |                |
| Address 🕘 http://w                             | ww.bethanydance.com/ballet                     | ▼ Links ≫      |
| Betha                                          | nv's                                           | Lessons        |
|                                                | Dance 6                                        | Ecosotto       |
|                                                | Spring Classes:                                | (              |
|                                                | March 1st - June 1st                           | 20             |
| Jazz                                           | Children(age 3-12) - Mon/Wed                   | A1             |
| Ballet                                         | Teens(age 13-17) - Tues/Thurs                  | 11h            |
| Hip Hop                                        | Adults(age 17& up) - Mon/Wed                   | -)[~           |
| Belly Dancing                                  | 7pm-8pm                                        |                |
| Ballroom                                       | Fall Classes:<br>September 1st - December 1st  | i -            |
| Тар                                            | Children(age 3-12) - Mon/Wed ()                | 1              |
|                                                | 6:30pm-7:30pm<br>Teens(age 13-17) - Tues/Thurs |                |
|                                                | 7:30pm-8:30pm                                  |                |
|                                                | Adults(age 17& up) - Mon/Wed                   | 0              |
| ଚା                                             |                                                | 🙆 Internet 🛛 🖉 |

A. Right click on the menu bar -> select the standard buttons

Answer: A

Question: 8

Use the web address http://www.macromedia.com to navigate to the Macromedia website. Press Enter when you have finished.

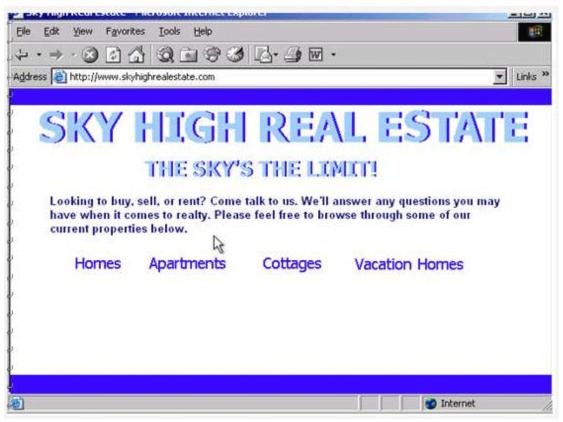

A. In the address box type http://www.macromedia .com -> press enter from the keyboard

Answer: A

Question: 9 Use these results to navigate to the Kennel Clubs web site.

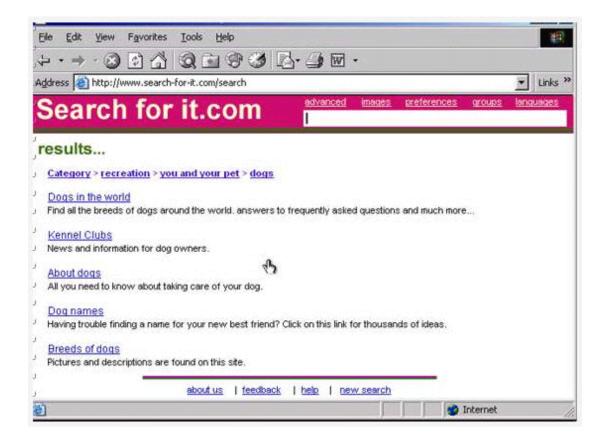

A. Click on the Kennel Clubs hyperlink

Answer: A

Question: 10 Without changing its name, add this web page to your favorites.

| 😕 Shopping around -                                    | Microsoft Internet Explorer                                                                                                    |                                                                |
|--------------------------------------------------------|----------------------------------------------------------------------------------------------------|----------------------------------------------------------------|
| , Elle Edit View Fa                                    | ivorites Iools Help                                                                                                    |                                                                |
| $4 \cdot \Rightarrow \cdot \otimes $                   | ) 🖞 Q 🖬 🕈 🧭 🗗 - 🗩 🖬 -                                                                                                    |                                                                |
| Address 🗃 http://www                                   | v.shoppingaroundtheworld.com/books                                                                                                    | 🗾 Links »                                                      |
| Shoppin<br>around the world.                           |                                                                                                    |                                                                |
| Books<br>Music<br>Gifts<br>Toys & Games<br>Electronics | Books<br>Language   History   Computer   Travel   Magazine   mo<br>Book of the Month: The Brain At Work<br>We all need to exercise our analytical capacities. Our<br>organ in our body. Help unleash its potential with these<br>can employ in our everyday lives, to improve our cogn | brain is our most under used<br>e easy practical steps that we |
| Computers<br>DVD & Video                               | contact us   help   suggestions                                                                                                    |                                                                |
| <b>涵</b>                                               |                                                                                                    | 😰 Internet                                                     |

A. Favorites -> add to favorites -> ok

Answer: A